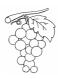

## ICN - Examination date: 14-12-2011 - "grapes"

Available time: 60 minutes.

Using Netkit, implement the network shown in the following picture, in such a way that full connectivity is ensured:

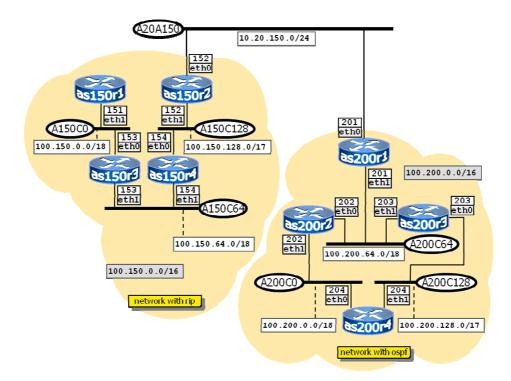

The left half of the network is assigned the subnet 100.150.0.0/16, whereas the right half is assigned the subnet 100.200.0.0/16. The left half of the network uses RIP as routing protocol, whereas the right half of the network uses OSPF (all the routers are assigned area 0.0.0.0).

In order to make the two halves communicate with each other through the link 10.20.150.0/24, carry on the following actions:

- 1. Using **route** add, insert into as150r2 a static route towards 100.200.0.0/16 using as200r1 as gateway.
- 2. Using route add, insert into as200rl a static route towards 100.150.0.0/16 using as150r2 as gateway.
- 3. Besides existing configuration statements, add to the RIP configuration in as150r2 and to the OSPF configuration in as200r1 the statement redistribute kernel (which redistributes static routes added with the command route add).

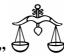

## ICN – Examination date: 14-12-2011 – "scale"

Available time: 60 minutes.

Using Netkit, implement the network shown in the following picture, in such a way that full connectivity is ensured:

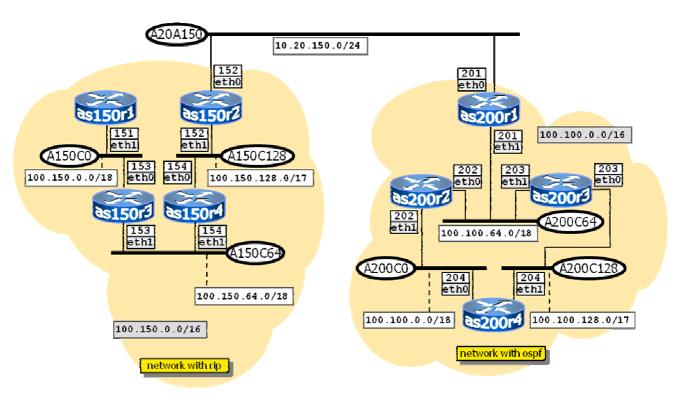

The left half of the network is assigned the subnet 100.150.0.0/16, whereas the right half is assigned the subnet 100.100.0.0/16. The left half of the network uses RIP as routing protocol, whereas the right half of the network uses OSPF (all the routers are assigned area 0.0.0.0).

In order to make the two halves communicate with each other through the link 10.20.150.0/24, carry on the following actions:

- 4. Using **route** add, insert into as150r2 a static route towards 100.100.0.0/16 using as200r1 as gateway.
- 5. Using **route** add, insert into as200rl a static route towards 100.150.0.0/16 using as150r2 as gateway.
- 6. Besides existing configuration statements, add to the RIP configuration in as150r2 and to the OSPF configuration in as200r1 the statement redistribute kernel (which redistributes static routes added with the command route add).